# ПРОТОКОЛ

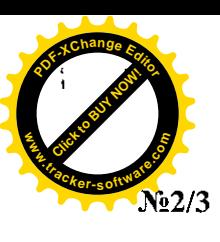

заседания Закупочной комиссии по подведению итогов закупки

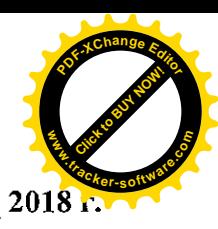

 $\mathscr{L}^{\scriptscriptstyle O}$  $d\Omega$  »

# г. Оренбург

# ПРЕДМЕТ ЗАКУПКИ:

Открытый запрос цен на право заключения договора по лоту: «Поставка овощей на четвертый квартал для нужд АО «СП «Солнечный» (закупка № 12. лот № 12)

# ЗАКУПОЧНАЯ КОМИССИЯ:

# Председатель закупочной комиссии:

Л.В. Мазуровская (И.о. генерального директора АО «СП «Солнечный»).

# Зам. председателя закупочной комиссии:

А.А. Косарев (Начальник планово-экономического отдела АО «СП «Солнечный»)

# Члены закупочной комиссии:

К.Т. Жанаев (Начальник хозяйственного отдела АО «СП «Солнечный»);

В.Р. Чередник (Ведущий юрисконсульт АО «СП «Солнечный»);

Р.А. Карпушкина (Старшая медицинская сестра АО «СП «Солнечный»);

С.А. Кузнецов (Начальник управления реализации антикоррупционной политики Департамента Безопасности ПАО «МРСК Волги»);

С.В. Шапоренко (Начальник отдела планирования и организации закупок филиала ПАО «МРСК Волги» - «Оренбургэнерго»).

# Ответственный секретарь закупочной комиссии:

А.С. Коробицына (Ведущий экономист АО «СП «Солнечный»).

# Кворум имеется. Комиссия правомочна.

# ИНФОРМАЦИЯ О ЗАКУПКЕ

Заседание Закупочной комиссии по фиксированию цен заявок, заявленных Участниками на ЭТП осуществляется по адресу и начато во время, указанное в Извещении о проведении открытого запроса цен и закупочной документации, опубликованных:

- на официальном сайте единой информационной системы в сфере закупок www.zakupki.gov.ru -№ извещения 31807096193;

- на сайте http://solnce-oren.ru/ в разделе «Закупки».

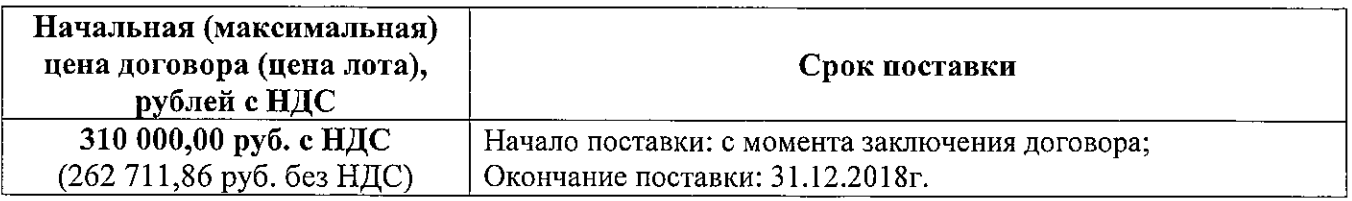

2. Согласно Протоколу заседания Закупочной комиссии по фиксированию цен заявок от 16.11.2018 г. № 2/2 к рассмотрению приняты следующие заявки со следующими озвученными на процедуре вскрытия данными:

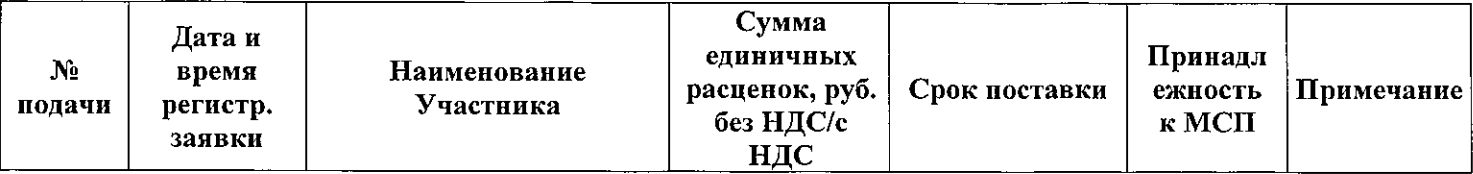

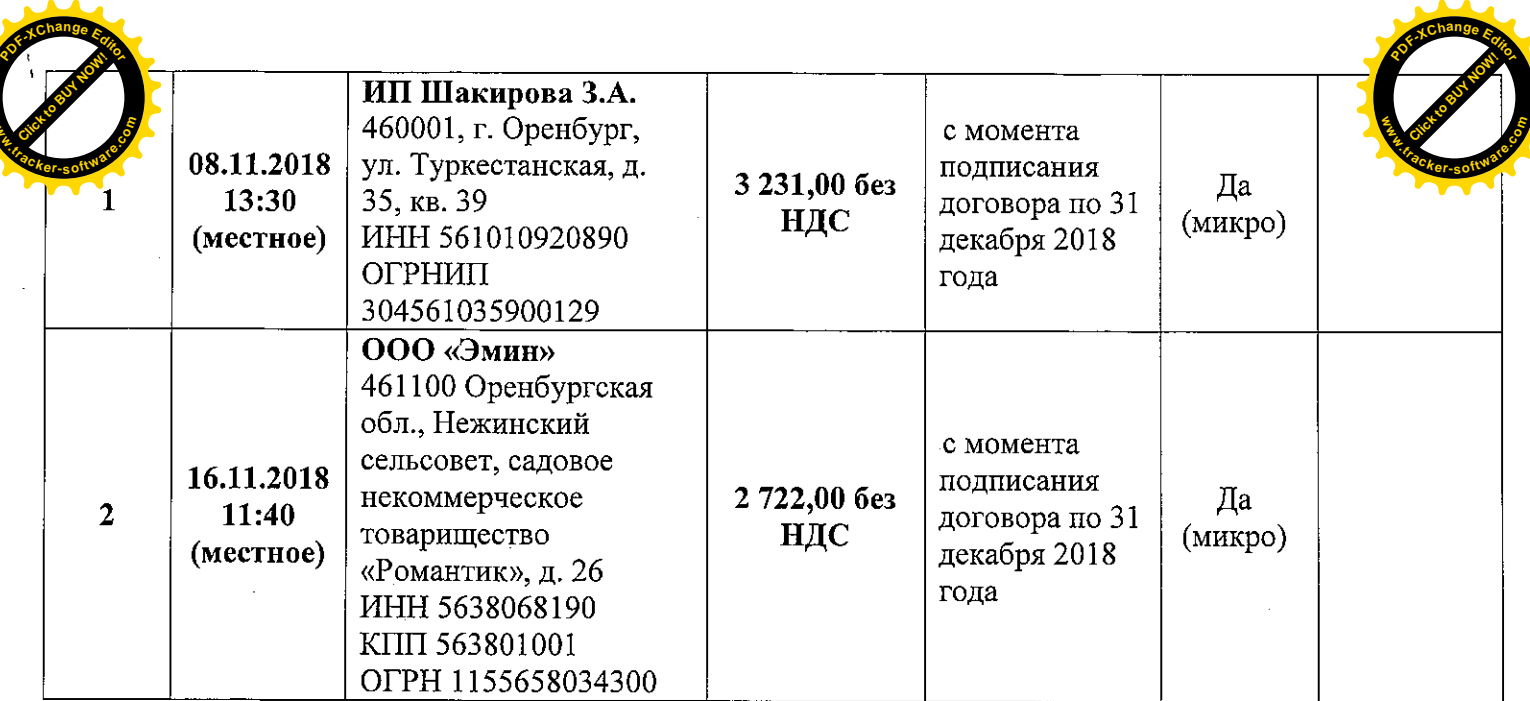

# ПОВЕСТКА ЗАСЕДАНИЯ:

Рассмотрение заявок на участие в открытом запросе цен на право заключения договора по лоту «Поставка овощей на четвертый квартал для нужд АО «СП «Солнечный» (закупка № 12, лот №  $12$ ).

# ВОПРОСЫ ЗАСЕДАНИЯ ЗАКУПОЧНОЙ КОМИССИИ:

#### 1. О рассмотрении Заявок.

Члены Закупочной комиссии и специалисты профильных структурных подразделений ПАО «МРСК Волги» рассмотрели поступившую заявку от 2-х вышеуказанных Участников. Результаты рассмотрения и оценки сведены в Отчет о рассмотрении заявок. Комиссии предлагается одобрить данный Отчет.

#### 2. Об отклонении Заявок.

Отклоненных заявок нет.

### 3. О признании заявок соответствующими условиям открытого запроса предложений.

На основании отчета о рассмотрении представленных заявок предлагается признать заявки от: -ООО «ЭМИН» 461100, Оренбургская область, Оренбургский район, с/с Нежинкий, снт Романтик, ул. Яблоневая д 26;

- ИП Шакирова З.А. 460000 Оренбургская область, г. Оренбург, ул. Туркестанская д.35 кв.  $39:$ 

удовлетворяющей по существу условиям открытого запроса цен.

#### 4. О предварительной ранжировке предложений

В соответствии с техническим экспертным заключением, выданным и.о. технолога АО «СП «Солнечный», а также в соответствии с установленными в Документации открытого запроса цен критериями оценки Предложений предлагается ранжировать Предложения участников, представивших свои заявки к участию в открытом запросе цен на право заключения договора по лоту: «Поставка овощей на четвертый квартал для нужд АО «СП «Солнечный» (закупка № 12, лот № 12) в следующем порядке по мере уменьшения их предпочтительности для Заказчика:

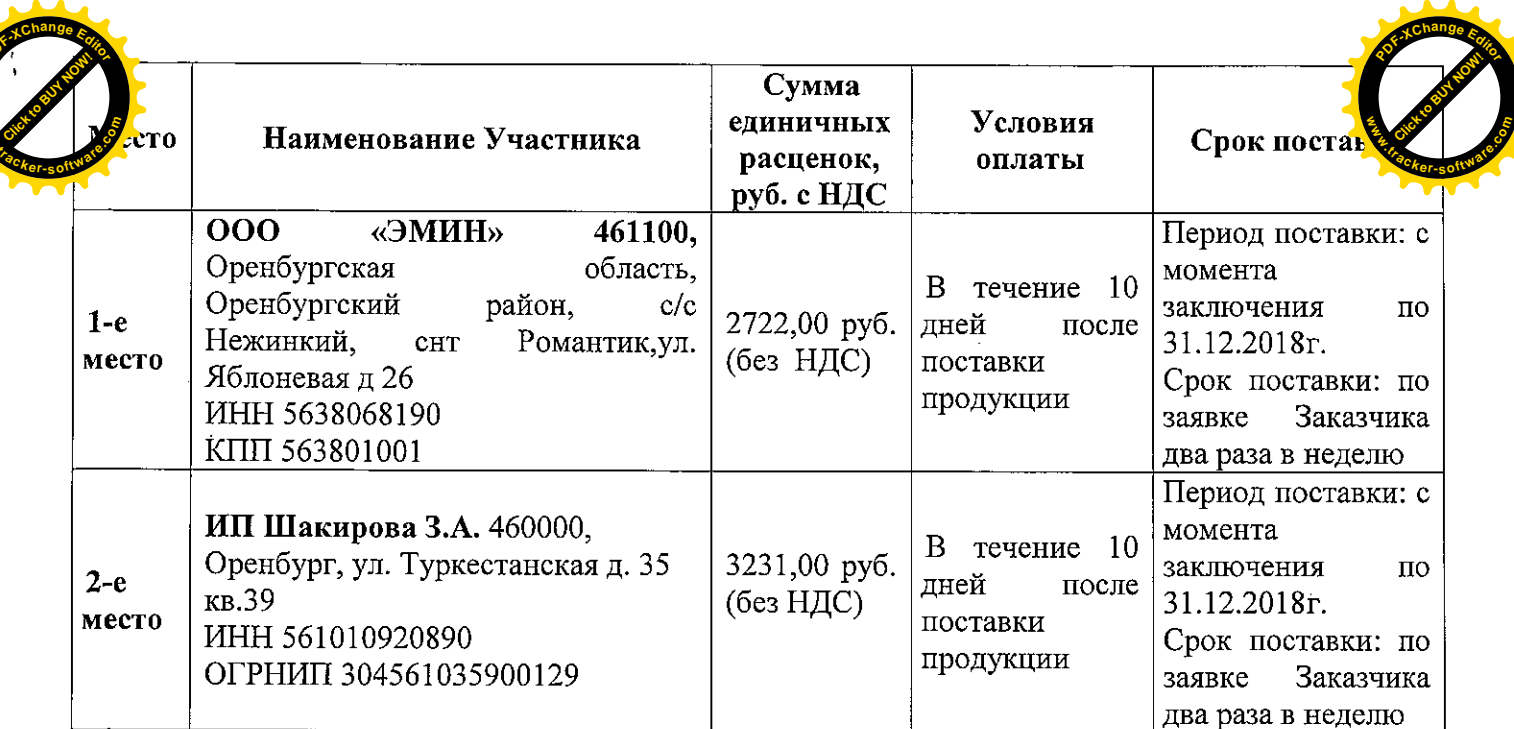

# 5. Об определении Победителя.

На основании ранжировки представленных заявок предлагается признать Победителем участника, занявшего первое место, а именно:

ООО «ЭМИН» 461100, Оренбургская область, Оренбургский район, с/с Нежинкий, снт Романтик, ул. Яблоневая д 26

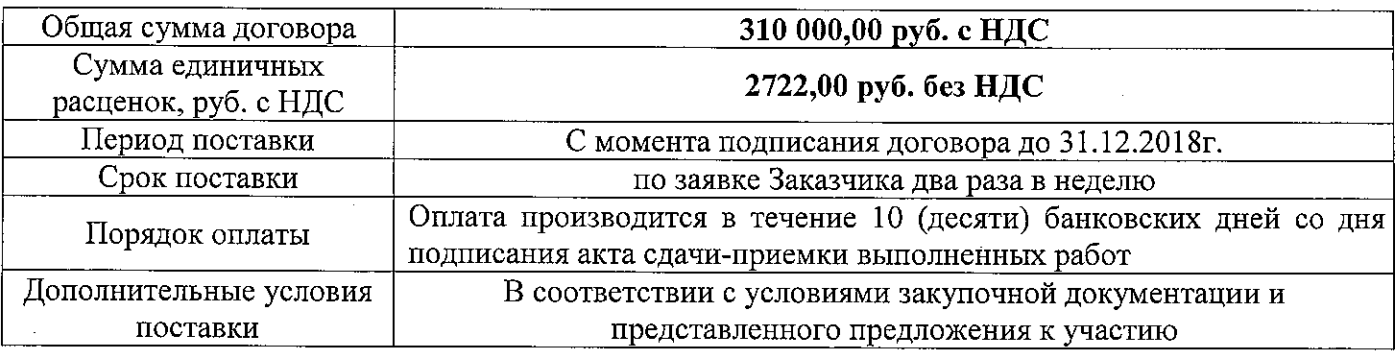

# РЕШИЛИ:

1. Принять к сведению и одобрить Отчет о рассмотрении заявок.

2. Отклоненных заявок нет.

3. На основании отчета о рассмотрении представленных заявок предлагается признать заявку от:

- ООО «ЭМИН» 461100, Оренбургская область, Оренбургский район, с/с Нежинкий, снт

Романтик, ул. Яблоневая д 26;

- ИП Шакирова З.А. 460000, Оренбург, ул. Туркестанская д. 35 кв.39;

;удовлетворяющей по существу условиям открытого запроса цен.

4. Утвердить предварительную ранжировку предложений.

5. Признать Победителем участника открытого запроса цен на право заключения договора по лоту: «Поставкаовощей на четвертый квартал для нужд АО «СП «Солнечный» (закупка №44, лот №44), занявшего первое место, а именно:

ООО «ЭМИН» 461100, Оренбургская область, Оренбургский район, с/с Нежинкий, снт Романтик, ул. Яблоневая д 26

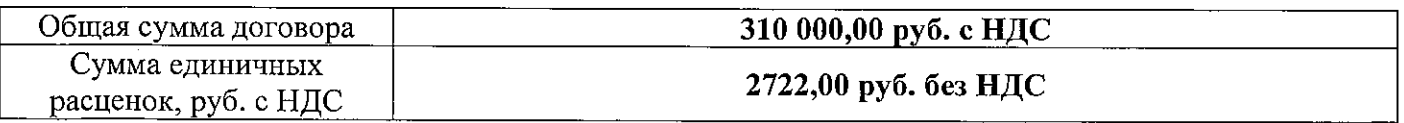

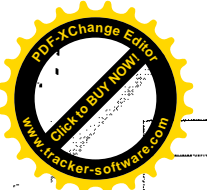

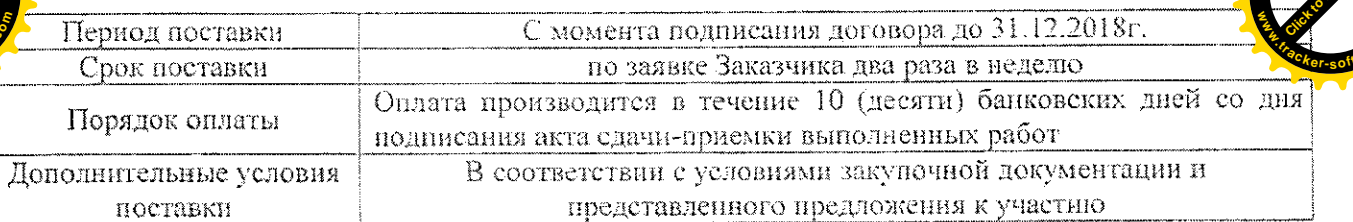

6. И.о. генерального директора АО «СП «Солнечный» Л.В. Мазуровской в срок не ранее 10-ти календарных дней и не позднее 20-ти рабочих дней с момента подписания настоящего Протокола заключить договор с ООО «ООО «ЭМИН», на указанных выше условиях.

# РЕЗУЛЬТАТЫ ГОЛОСОВАНИЯ:

 $\frac{1}{\text{G}}$  членов Закупочной комиссии.<br>
«Против» — членов Закупочной комиссии.<br>
«Отсутствовало» <u>— 1</u> членов Закупочной комиссии.

# ПОДПИСИ ПРИСУТСТВУЮЩИХ ЧЛЕНОВ КОМИССИИ:/

Председатель закупочной комиссии

Зам. председателя закупочной комиссии:

Члены закупочной комиссин:

Ответственный секретарь закупочной комиссии:

Л.В. Мазуровская

A.A. Kocapen

К.Т. Жанаев

**Р.А. Карпушкина** 

В.Р. Чередник

А.С. Коробицына

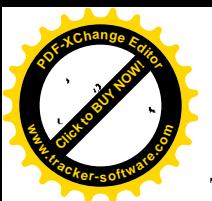

# Опросный бюллетень

для голосования отсутствующих членов постоянно действующей конкурсной коми проходившего в очной форме

### ПРЕДМЕТ ЗАКУПКИ:

Открытый запрос цен на право заключения договора по лоту: «Поставка овощей на четвертый квартал для нужд АО «СП «Солнечный» (закупка №12, лот №12)

# ЗАКУПОЧНАЯ КОМИССИЯ:

#### Председатель закупочной комиссии:

Л.В. Мазуровская (И.о. генерального директора АО «СП «Солнечный»).

#### Зам. председателя закупочной комиссии:

А.А. Косарев (Начальник планово-экономического отдела АО «СП «Солнечный»)

# Члены закупочной комиссии:

К.Т. Жанаев (Начальник хозяйственного отдела АО «СП «Солнечный»):

В.Р. Чередник (Ведущий юрисконсульт АО «СП «Солнечный»);

Р.А. Карпушкина (Старшая медицинская сестра АО «СП «Солнечный»);

С.А. Кузнецов (Начальник управления реализации антикоррупционной политики Департамента Безопасности ПАО «МРСК Волги»);

С.В. Шапоренко (Начальник отдела планирования и организации закупок филиала ПАО «МРСК Волги» - «Оренбургэнерго»).

# Ответственный секретарь закупочной комиссии:

А.С. Коробицына (Ведущий экономист АО «СП «Солнечный»).

#### Кворум имеется. Комиссия правомочна.

# ИНФОРМАЦИЯ О ЗАКУПКЕ

Заседание Закупочной комиссии по фиксированию цен заявок, заявленных Участниками на ЭТП осуществляется по адресу и начато во время, указанное в Извещении о проведении открытого запроса цен и закупочной документации, опубликованных:

- на официальном сайте единой информационной системы в сфере закупок www.zakupki.gov.ru -№ извещения 31807096193;

- на сайте http://solnce-oren.ru/ в разделе «Закупки».

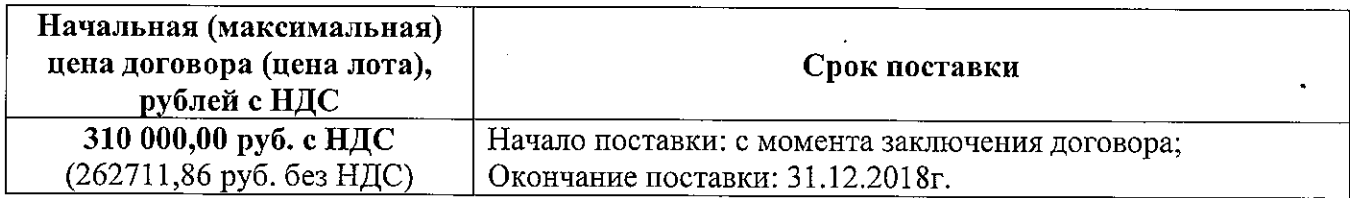

2. Согласно Протоколу заседания Закупочной комиссии по фиксированию цен заявок от 16.11.2018 г. № 2/2 к рассмотрению приняты следующие заявки со следующими озвученными на процедуре вскрытия данными:

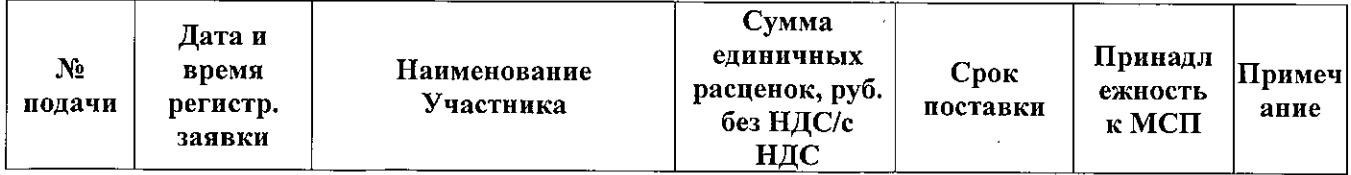

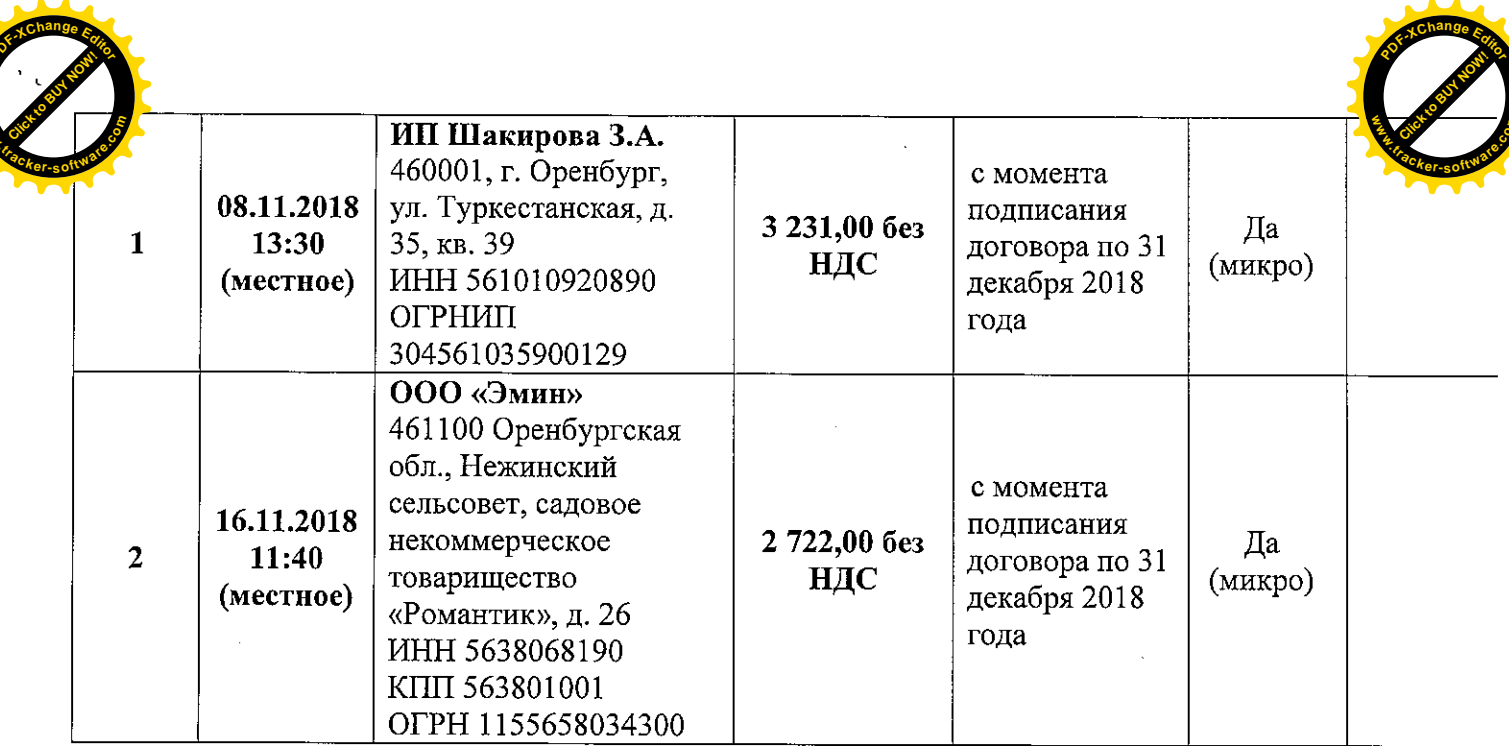

#### ПОВЕСТКА ЗАСЕДАНИЯ:

Рассмотрение заявок на участие в открытом запросе цен на право заключения договора по лоту «Поставка овощей на четвертый квартал для нужд АО «СП «Солнечный» (закупка №12, лот  $N<sub>2</sub>12$ .

#### ВОПРОСЫ ЗАСЕДАНИЯ ЗАКУПОЧНОЙ КОМИССИИ:

#### 1. О рассмотрении Заявок.

Члены Закупочной комиссии и специалисты профильных структурных подразделений ПАО «МРСК Волги» рассмотрели поступившую заявку от 2-х вышеуказанных Участников. Результаты рассмотрения и оценки сведены в Отчет о рассмотрении заявок. Комиссии предлагается одобрить данный Отчет.

#### 2. Об отклонении Заявок.

Отклоненных заявок нет.

3. О признании заявок соответствующими условиям открытого запроса предложений.

На основании отчета о рассмотрении представленных заявок предлагается признать заявки от: -ООО «ЭМИН» 461100, Оренбургская область, Оренбургский район, с/с Нежинкий, снт Романтик, ул. Яблоневая д 26;

- ИП Шакирова З.А. 460000 Оренбургская область, г. Оренбург, ул. Туркестанская д.35 кв. 39:

удовлетворяющими по существу условиям открытого запроса цен

#### 4. О предварительной ранжировке предложений

В соответствии с техническим экспертным заключением, выданным и.о. технолога АО «СП «Солнечный», а также в соответствии с установленными в Документации открытого запроса цен критериями оценки Предложений предлагается ранжировать Предложения участников, представивших свои заявки к участию в открытом запросе цен на право заключения договора по лоту: «Поставка овощей на четвертый квартал для нужд АО «СП «Солнечный» (закупка № 12, лот №12) в следующем порядке по мере уменьшения их предпочтительности для Заказчика:

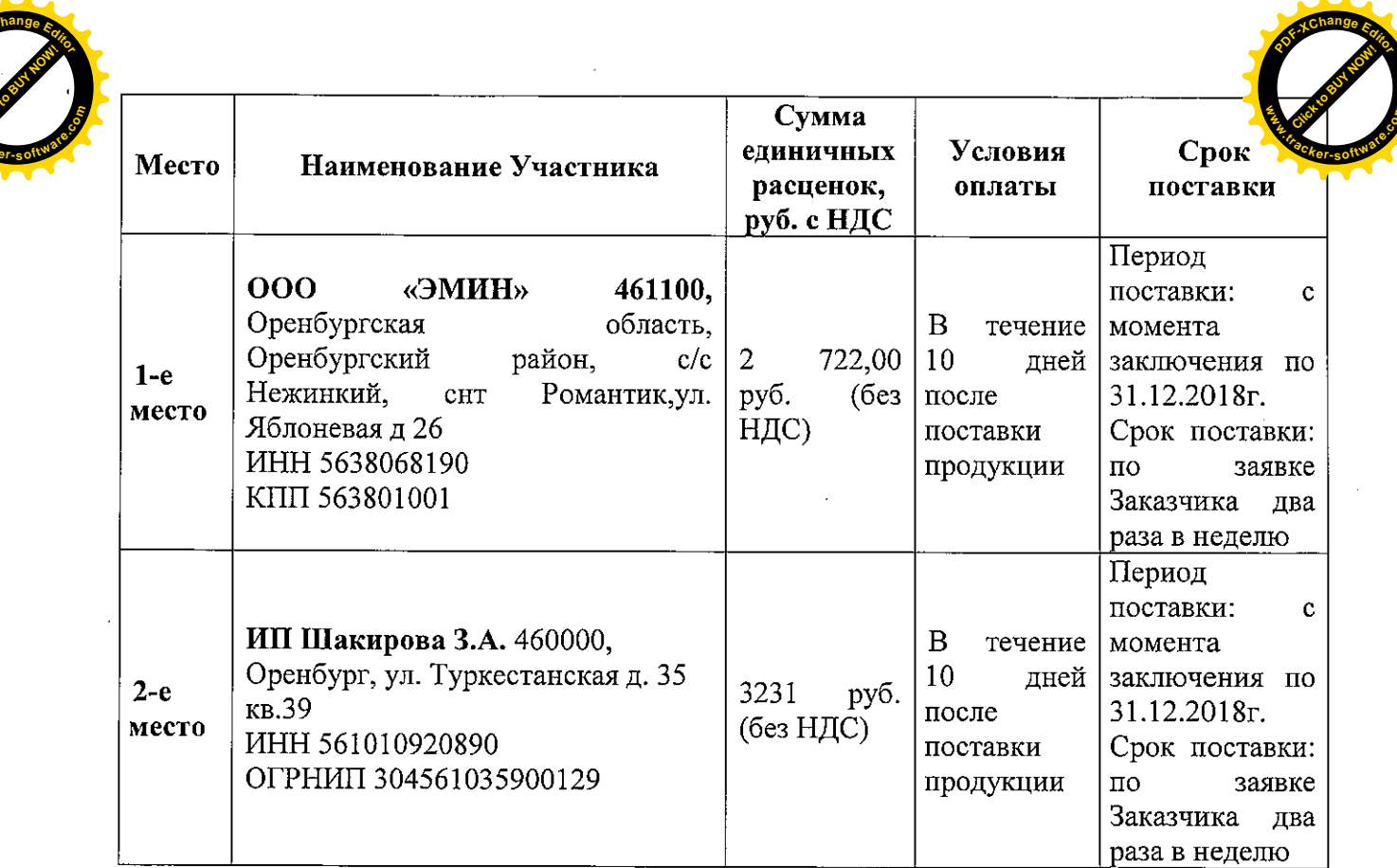

# 5. Об определении Победителя.

На основании ранжировки представленных заявок предлагается признать Победителем участника, занявшего первое место, а именно:

ООО «ЭМИН» 461100, Оренбургская область, Оренбургский район, с/с Нежинкий, снт Романтик, ул. Яблоневая д 26

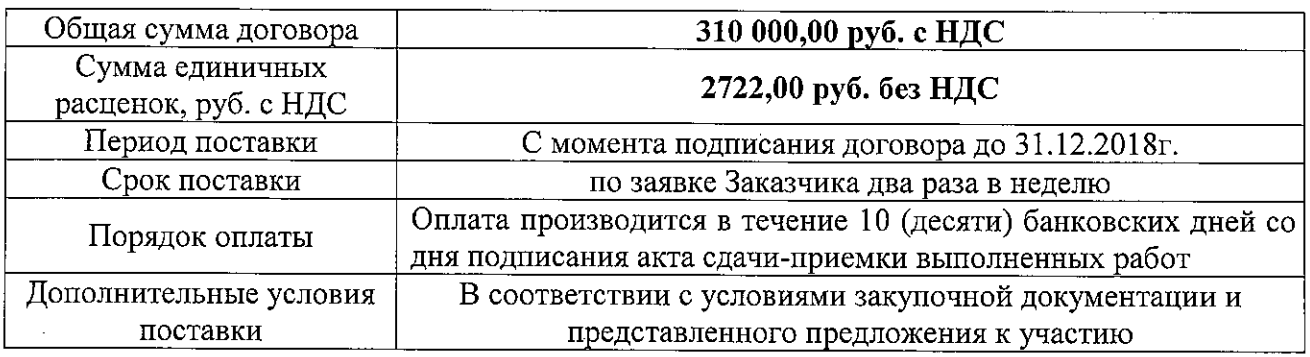

# РЕШИЛИ:

1. Принять к сведению и одобрить Отчет о рассмотрении заявок.

2. Отклоненных заявок нет.

3. На основании отчета о рассмотрении представленных заявок предлагается признать заявку от:

- ООО «ЭМИН» 461100, Оренбургская область, Оренбургский район, с/с Нежинкий, снт Романтик, ул. Яблоневая д 26:

- ИП Шакирова З.А. 460000, Оренбург, ул. Туркестанская д. 35 кв.39;

удовлетворяющей по существу условиям открытого запроса цен.

4. Утвердить предварительную ранжировку предложений.

5. Признать Победителем участника открытого запроса цен на право заключения договора по лоту: «Постава овощей на четвертый квартал для нужд АО «СП «Солнечный» (закупка №12, лот №12), занявшего первое место, а именно:

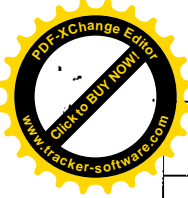

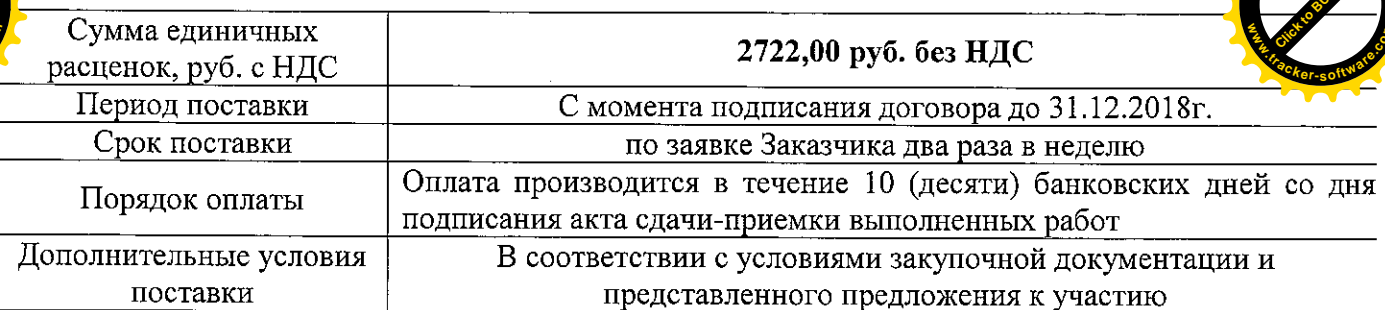

6. И.о. генерального директора АО «СП «Солнечный» Л.В. Мазуровской в срок не ранее 10-ти календарных дней и не позднее 20-ти рабочих дней с момента подписания настоящего Протокола заключить договор с ООО «Эмин», на указанных выше условиях.

 $3a$ 

**Против** 

Воздержался

(оставьте не зачеркнутым Ваш вариант ответа)

Особое мнение о решении:

Член комиссии

Начальник отдела планирования и организации закупок филиала ПАО «МРСК Волги» -«Оренбургэнерго»

'/œ Шапоренко С.В. (подпись)

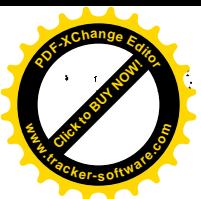

# Опросный бюллетень

для голосования отсутствующих членов постоянно действующей конкурсной ком проходившего в очной форме

# ПРЕДМЕТ ЗАКУПКИ:

Открытый запрос цен на право заключения договора по лоту: «Поставка овощей на четвертый квартал для нужд АО «СП «Солнечный» (закупка №12, лот №12)

# ЗАКУПОЧНАЯ КОМИССИЯ:

### Председатель закупочной комиссии:

Л.В. Мазуровская (И.о. генерального директора АО «СП «Солнечный»).

### Зам. председателя закупочной комиссии:

А.А. Косарев (Начальник планово-экономического отдела АО «СП «Солнечный»)

# Члены закупочной комиссии:

К.Т. Жанаев (Начальник хозяйственного отдела АО «СП «Солнечный»);

В.Р. Чередник (Ведущий юрисконсульт АО «СП «Солнечный»);

Р.А. Карпушкина (Старшая медицинская сестра АО «СП «Солнечный»);

С.А. Кузнецов (Начальник управления реализации антикоррупционной политики Департамента Безопасности ПАО «МРСК Волги»):

С.В. Шапоренко (Начальник отдела планирования и организации закупок филиала ПАО «МРСК Волги» - «Оренбургэнерго»).

# Ответственный секретарь закупочной комиссии:

А.С. Коробицына (Ведущий экономист АО «СП «Солнечный»).

#### Кворум имеется. Комиссия правомочна.

# ИНФОРМАЦИЯ О ЗАКУПКЕ

Заседание Закупочной комиссии по фиксированию цен заявок, заявленных Участниками на ЭТП осуществляется по адресу и начато во время, указанное в Извещении о проведении открытого запроса цен и закупочной документации, опубликованных:

- на официальном сайте единой информационной системы в сфере закупок www.zakupki.gov.ru -№ извещения 31807096193;

- на сайте http://solnce-oren.ru/ в разделе «Закупки».

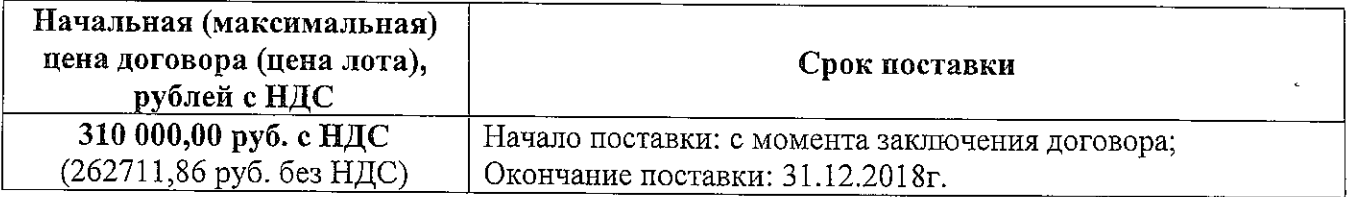

2. Согласно Протоколу заседания Закупочной комиссии по фиксированию цен заявок от 16.11.2018 г. № 2/2 к рассмотрению приняты следующие заявки со следующими озвученными на процедуре вскрытия данными:

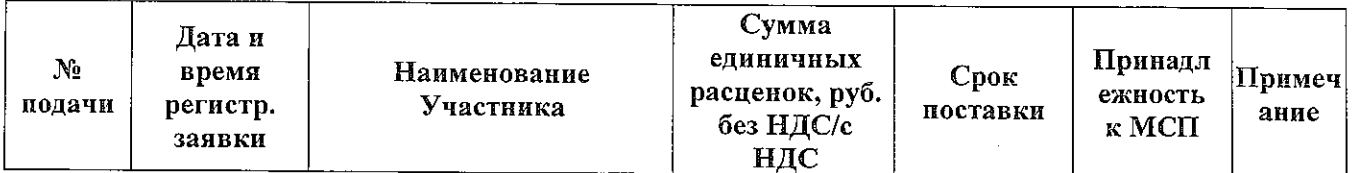

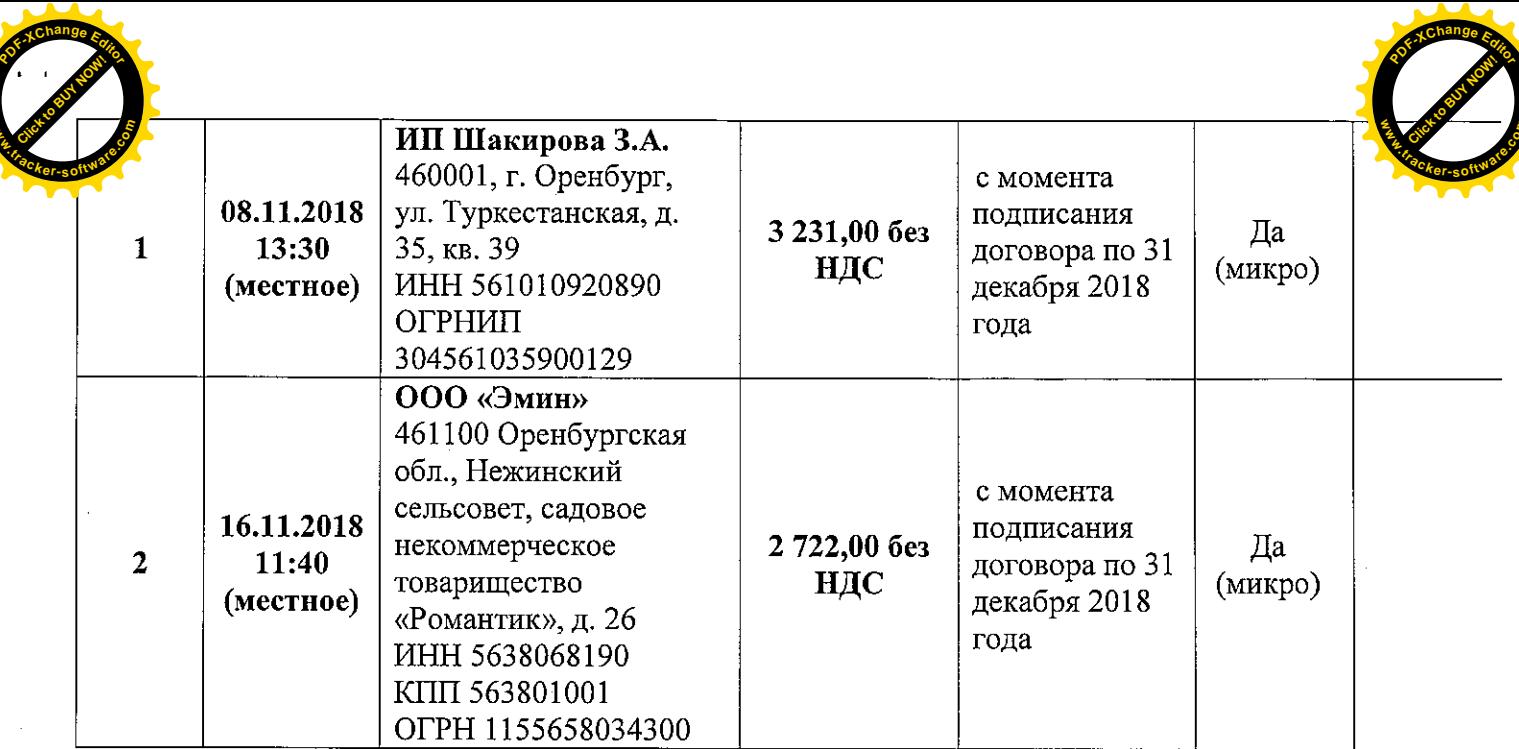

#### ПОВЕСТКА ЗАСЕДАНИЯ:

Рассмотрение заявок на участие в открытом запросе цен на право заключения договора по лоту «Поставка овощей на четвертый квартал для нужд АО «СП «Солнечный» (закупка №12, лот  $N<sub>0</sub>12$ ).

#### ВОПРОСЫ ЗАСЕДАНИЯ ЗАКУПОЧНОЙ КОМИССИИ:

#### 1. О рассмотрении Заявок.

Члены Закупочной комиссии и специалисты профильных структурных подразделений ПАО «МРСК Волги» рассмотрели поступившую заявку от 2-х вышеуказанных Участников. Результаты рассмотрения и оценки сведены в Отчет о рассмотрении заявок. Комиссии предлагается одобрить данный Отчет.

#### 2. Об отклонении Заявок.

Отклоненных заявок нет.

3. О признании заявок соответствующими условиям открытого запроса предложений.

На основании отчета о рассмотрении представленных заявок предлагается признать заявки от: -ООО «ЭМИН» 461100, Оренбургская область, Оренбургский район, с/с Нежинкий, снт Романтик, ул. Яблоневая д 26;

- ИП Шакирова З.А. 460000 Оренбургская область, г. Оренбург, ул. Туркестанская д.35 кв.  $39:$ 

удовлетворяющими по существу условиям открытого запроса цен.

4. О предварительной ранжировке предложений

В соответствии с техническим экспертным заключением, выданным и.о. технолога АО «СП «Солнечный», а также в соответствии с установленными в Документации открытого запроса цен критериями оценки Предложений предлагается ранжировать Предложения участников, представивших свои заявки к участию в открытом запросе цен на право заключения договора по лоту: «Поставка овощей на четвертый квартал для нужд АО «СП «Солнечный» (закупка №12, лот № 12 в следующем порядке по мере уменьшения их предпочтительности для Заказчика:

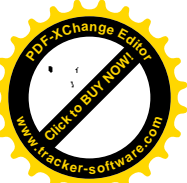

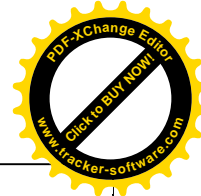

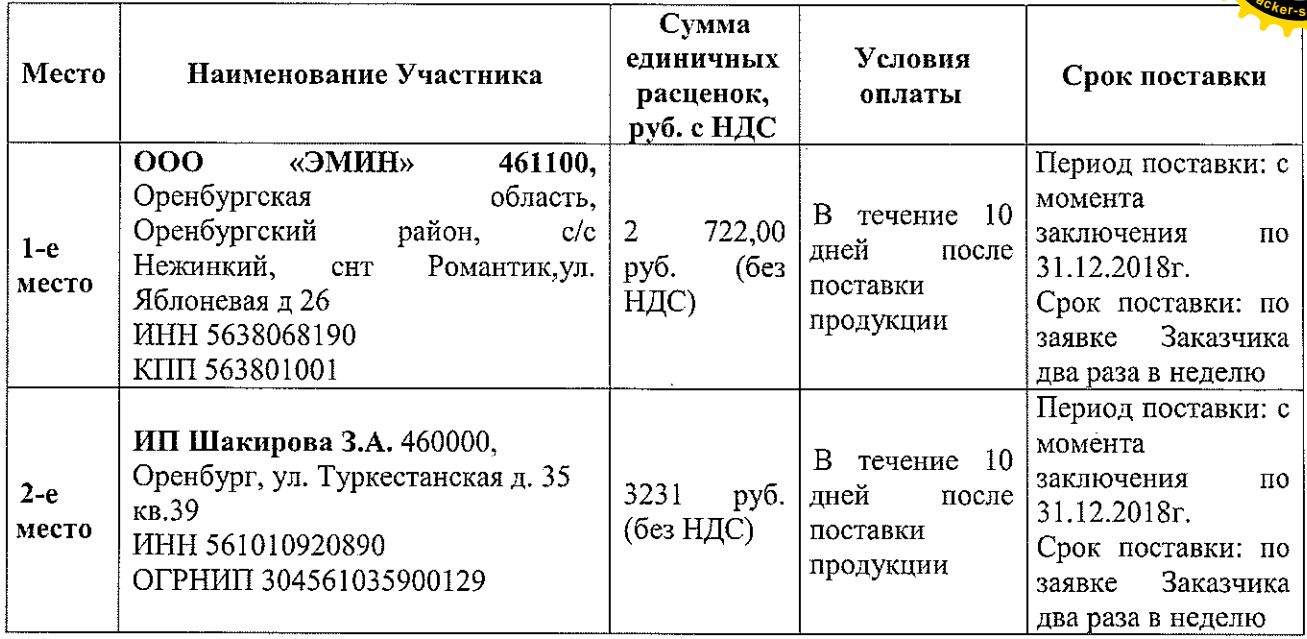

#### 5. Об определении Победителя.

На основании ранжировки представленных заявок предлагается признать Победителем участника, занявшего первое место, а именно:

ООО «ЭМИН» 461100, Оренбургская область, Оренбургский район, с/с Нежинкий, снт Романтик, ул. Яблоневая д 26

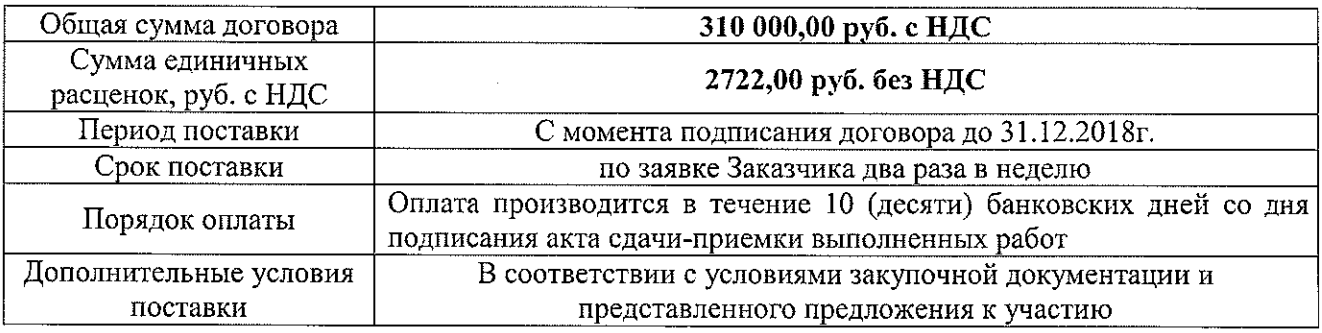

#### РЕШИЛИ:

1. Принять к сведению и одобрить Отчет о рассмотрении заявок.

2. Отклоненных заявок нет.

3. На основании отчета о рассмотрении представленных заявок предлагается признать заявку от:

- ООО «ЭМИН» 461100, Оренбургская область, Оренбургский район, с/с Нежинкий, снт Романтик, ул. Яблоневая д 26;

- ИП Шакирова З.А. 460000, Оренбург, ул. Туркестанская д. 35 кв.39;

удовлетворяющей по существу условиям открытого запроса цен.

4. Утвердить предварительную ранжировку предложений.

5. Признать Победителем участника открытого запроса цен на право заключения договора по лоту: «Постава овощей на четвертый квартал для нужд АО «СП «Солнечный» (закупка №12, лот №12), занявшего первое место, а именно:

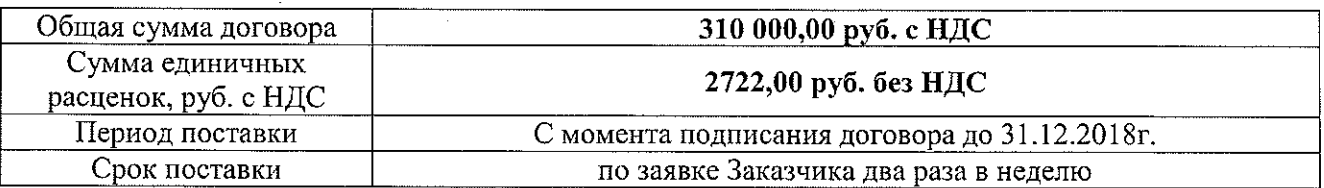

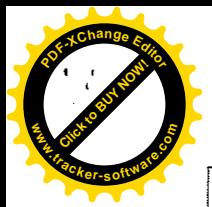

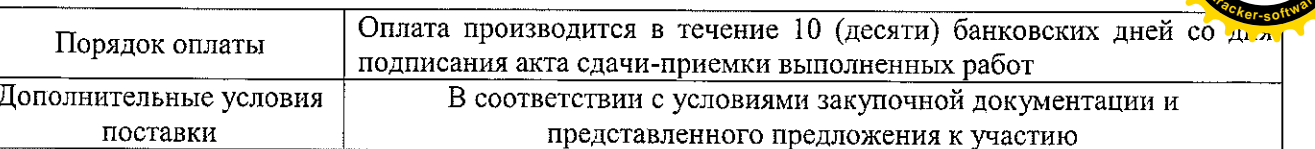

6. И.о. генерального директора АО «СП «Солнечный» Л.В. Мазуровской в срок не ранее 10-ти календарных дней и не позднее 20-ти рабочих дней с момента подписания настоящего Протокола заключить договор с ООО «Эмин», на указанных выше условиях.  $\mathcal{L}_{\mathcal{A}}$ 

 $3a$ 

**Против** 

| <del>Воздержался</del>

(оставьте не зачеркнутым Ваш вариант ответа)

# Особое мнение о решении:

#### Член комиссии

Начальник Управления реализации антикоррупционной Политики Департамента безопасности ПАО «МРСК Волги»

Кузнецов С.А. (подпись)